S7-200CN S7-300 S7-400 S7-1200 S7-1500 S7-ET200SP

 $\begin{array}{ccc} \begin{array}{ccc} \n -\n \end{array} & \begin{array}{ccc} \n \end{array} & \begin{array}{ccc} \n \end{array} & \begin{array}{ccc} \n \end{array} & \begin{array}{ccc} \n \end{array} & \begin{array}{ccc} \n \end{array} & \begin{array}{ccc} \n \end{array} & \begin{array}{ccc} \n \end{array} & \begin{array}{ccc} \n \end{array} & \begin{array}{ccc} \n \end{array} & \begin{array}{ccc} \n \end{array} & \begin{array}{ccc} \n \end{array} & \begin{array}{ccc} \n \end{array} & \begin{array}{ccc} \n \end{array} &$ 

 $S120V90$  6EP

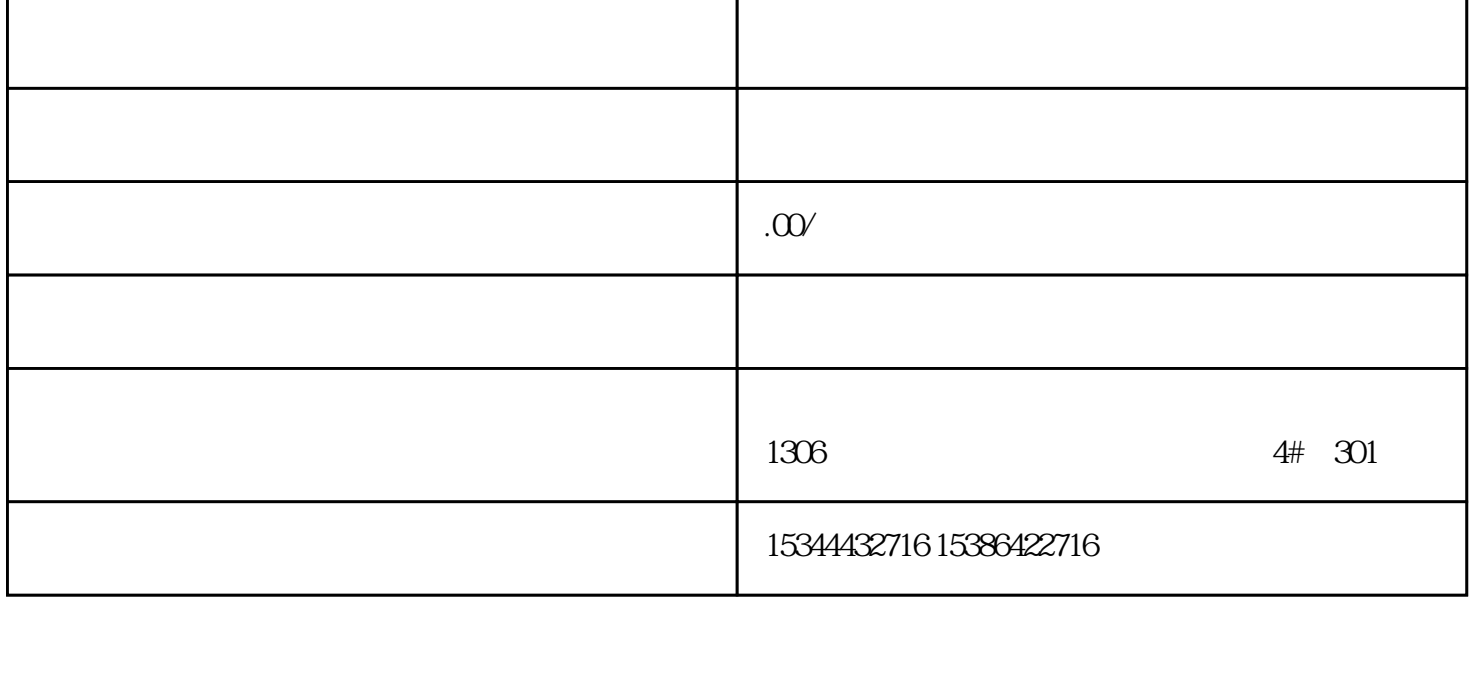

S7-200SMART

西门子中国授权代理商——湖南西控自动化设备有限公司,本公司坐落于湖南省中国(湖南)自由贸易 1306

4 30

 $10$ 

HTTP HTTPS SSH

 $\frac{a}{2}$  ( $\frac{a}{2}$ " /

HTTPS SSH 802.1X

## SNMPv1/v2c RSTP

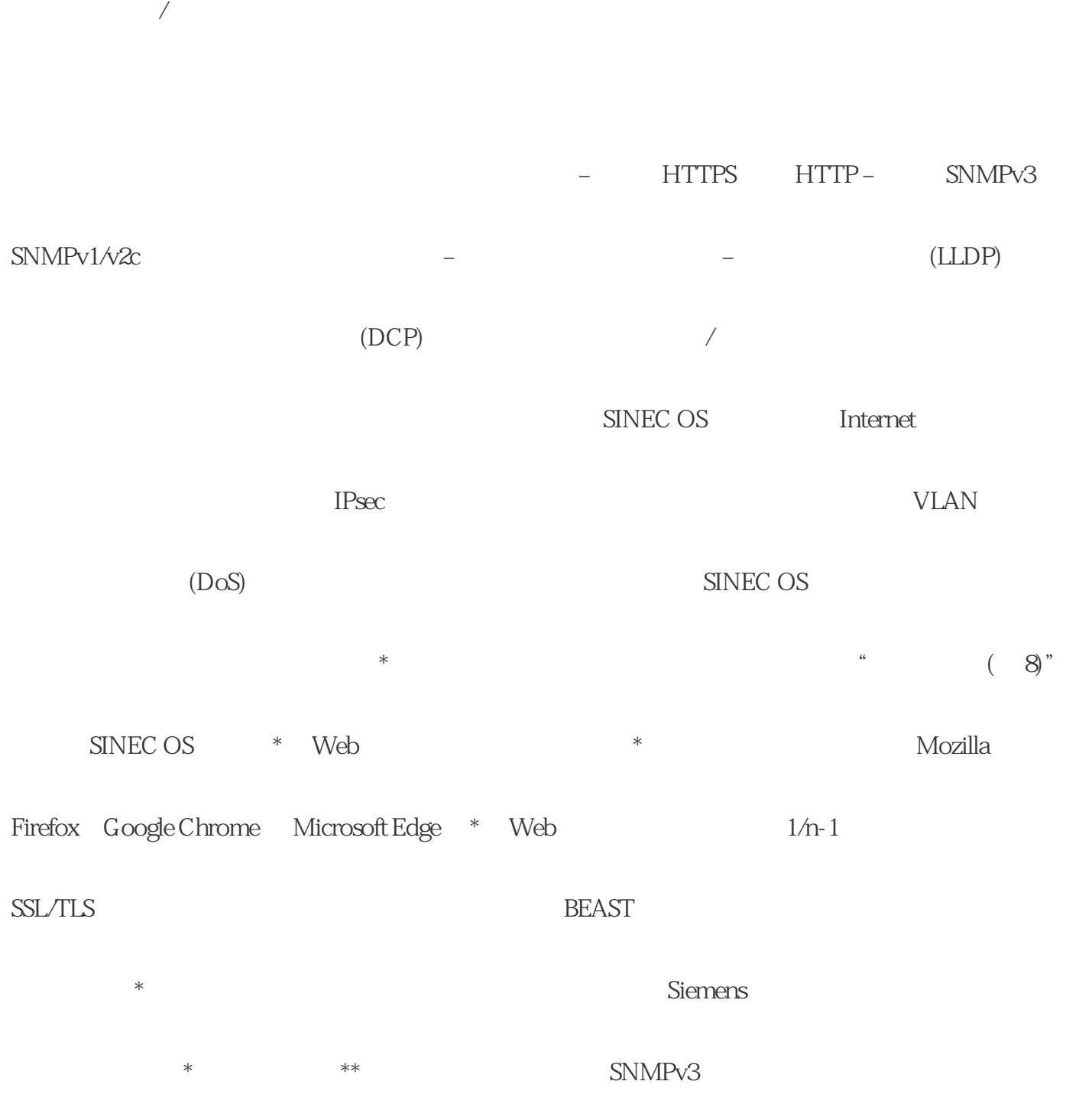

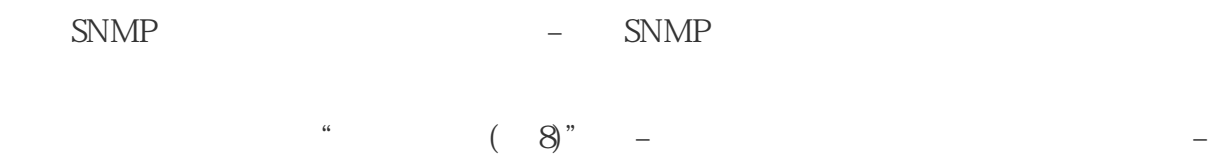

 $SNMPv3$   $SNMPv1$   $SNMPv2c$  –

 $32$